# Kurzüberblick ZITIEREN in Word mit Formatvorlage APA

- Wenn eine Quelle zum ersten Mal zitiert wird, versieht man die Fußnote mit einem Vollzitat. Das bedeutet, in der Fußnote steht das Gleiche wie zum Schluss im Literaturverzeichnis.
- Überprüfe am Ende nochmal alle Zitate und achte darauf, dass alle Punkte, Beistriche und Leerzeichen,… richtig gesetzt sind und die Hyperlinks entfernt sind (rechte Maustaste).
- Wenn du ein Zitat nicht wörtlich übernimmst (=in eigenen Worten), so verwendest du zu Beginn der Quelle ein "vgl" (= vergleiche)
- Wörtliche (direkte) Zitate starten mit einem "ebda", sofern die zuvor verwendete Quelle gleichgeblieben ist. (Seitenzahl adaptieren!)
- Vollzitate verlangen **einen Punkt** zum Schluss. Das trifft auch auf Internetzitate zu.
- Achtung! Aus Plagiatsgründen muss ein Zitat immer richtig zitiert sein!
- Zitate setzt man jedes Mal, wenn man die Quelle wechselt, einen neuen Absatz beginnt oder eine neue Überschrift setzt. Das ist unabhängig davon, ob man immer die gleiche Quelle benutzt.
- Nach Möglichkeit max. zwei Unterüberschriften:
	- z.B. 1 Schmetterlinge

1.1 Zitronenfalter

1.1.1 Lebensraum des Zitronenfalters

Vor jeder Überschrift 1 (z.B. 1 Schmetterlinge) einen Seitenumbruch.

## INTERNETQUELLEN:

Bei Internetquellen gilt: Abrufdatum nicht mit Veröffentlichungsdatum verwechseln!

## ohne Datum und ohne Autor:in [1](#page-0-0)

*in der Fußzeile:* <sup>1</sup> (www.saferinternet.at, 2019)

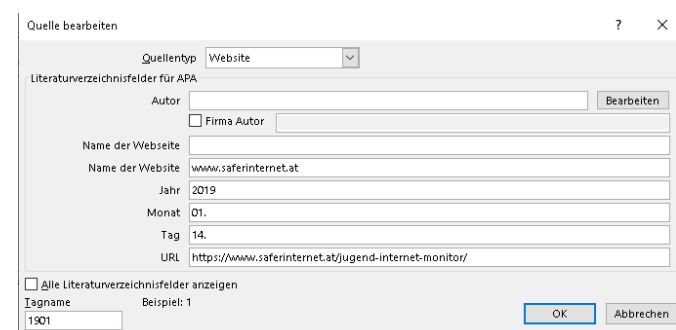

*im Literaturverzeichnis:* (kein Datum). Abgerufen am 14.01.2019 von www.saferinternet.at: https://www.saferinternet.at/jugend-internet-monitor/

<span id="page-0-0"></span><sup>1</sup> (www.saferinternet.at, 2019)

## mit Datum u[n](#page-1-0)d Autor: in<sup>2</sup>

Der Artikel aus dem Internet hat ein Veröffentlichungsdatum und eine:n Autor:in angegeben.

*in der Fußzeile:* <sup>2</sup>(Tosev, 2016)

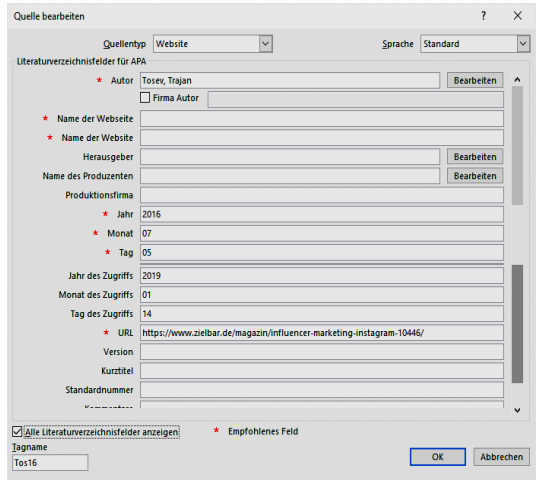

*im Literaturverzeichnis:*

Tosev, T. (05. 07 2016). Abgerufen am 14.01.2019 von https://www.zielbar.de/magazin/influencermarketing-instagram-10446/

### ohne Datum mit Autor: in<sup>[3](#page-1-1)</sup>

*in der Fußzeile:* 3 (Sycik, kein Datum)

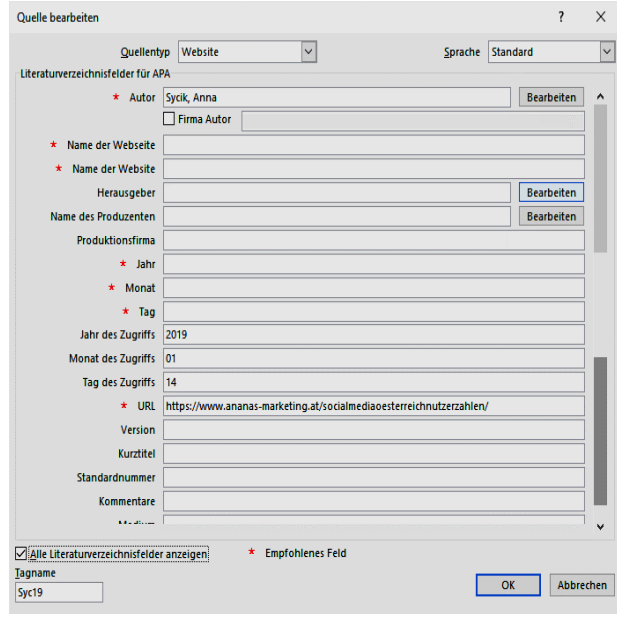

*im Literaturverzeichnis:*

Sycik, A. (kein Datum). Abgerufen am 14.01.2019 von https://www.ananasmarketing.at/socialmediaoesterreichnutzerzahlen/

<span id="page-1-0"></span><sup>2</sup> (Tosev, 2016)

<span id="page-1-1"></span><sup>3</sup> (Sycik, kein Datum)

## BÜCHER

#### ei[n](#page-2-0):e Autor: in<sup>4</sup>

*in der Fußzeile:* <sup>4</sup> (Klippert, 1998, S. 1)

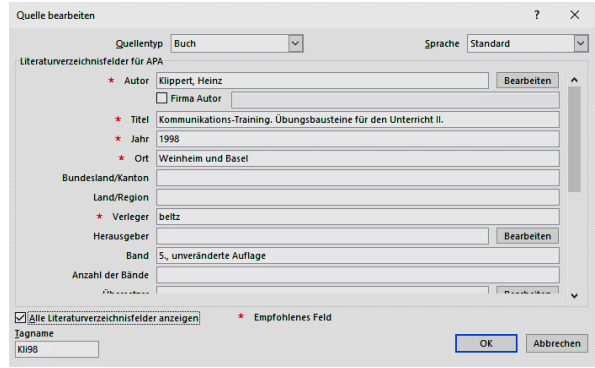

#### *im Literaturverzeichnis:*

Klippert, H. (1998). *Kommunikations-Training. Übungsbausteine für den Unterricht II.* (Band 5., unveränderte Auflage). Weinheim und Basel: beltz.

#### zwei Autor:innen[5](#page-2-1)

*in der Fußzeile:* <sup>5</sup> (Bauer & Matis, 1988, S. 4)

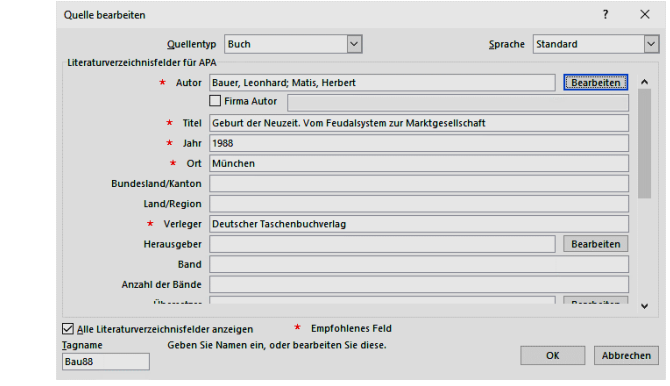

#### *im Literaturverzeichnis:*

Bauer, L.; Matis, H. (1988). *Geburt der Neuzeit. Vom Feudalsystem zur Marktgesellschaft.* München: Deutscher Taschenbuchverlag.

## mehrere Autor:innen (max. drei Autor:innen namentlich nennen[\)6](#page-2-2)

*in der Fußzeile:* 6 (Hahn, Herrmann, & Scholl, 2015, S. 7)

Nach den ersten drei Autor:innen u.a. (*und andere*) hinzufügen.

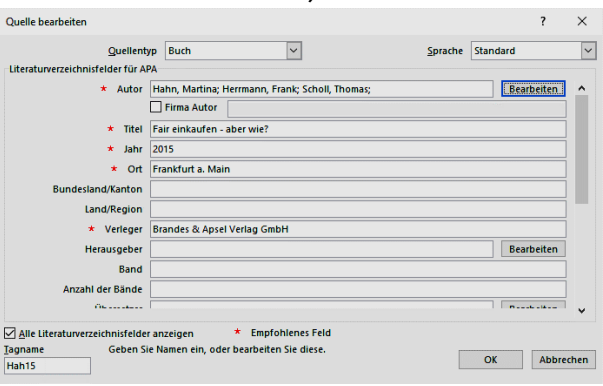

*im Literaturverzeichnis*:

<span id="page-2-0"></span><sup>4</sup> (Klippert, 1998, S. 1)

<span id="page-2-1"></span> $5$  (ebda. S. 13-16)

<span id="page-2-2"></span><sup>6</sup> (Hahn, Herrmann, & Scholl, 2015, S. 7)

Hahn, M., Herrmann, F., & Scholl, T. u.a. (2015). *Fair einkaufen - aber wie?* Frankfurt a. Main: Brandes & Apsel Verlag GmbH.

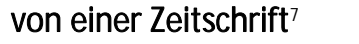

*in der Fußzeile:* 7 (Schedelmayer, 2014, S. 81)

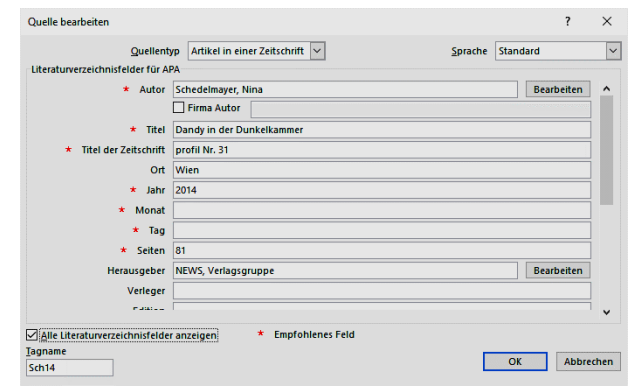

*im Literaturverzeichnis:* Schedelmayer, N. (2014). *Dandy in der Dunkelkammer*. (V. NEWS, Hrsg.) *profil Nr. 31*, S. 81.

#### Sammelwerke – Anthologien

Selbe Zitierweise wie "Buch" – Autor:in und/oder Herausgeber:in angeben

Völkl, M. (2016). *Entscheidungssituation und Handlungsmotive im Ersten Kreuzzug. Das Beispiel Stephan von Blois*. In: Gott will es. Der Erste Kreuzzug - Akteure und Aspekte. Hrsg. von Sutner P., Köhler S. Obenaus A. (1. Auflage. Bd. 29). Wien: Verlag X, S. 133-150.

## Persönliche Mitteilungen (Interviews, E-Mail, …)

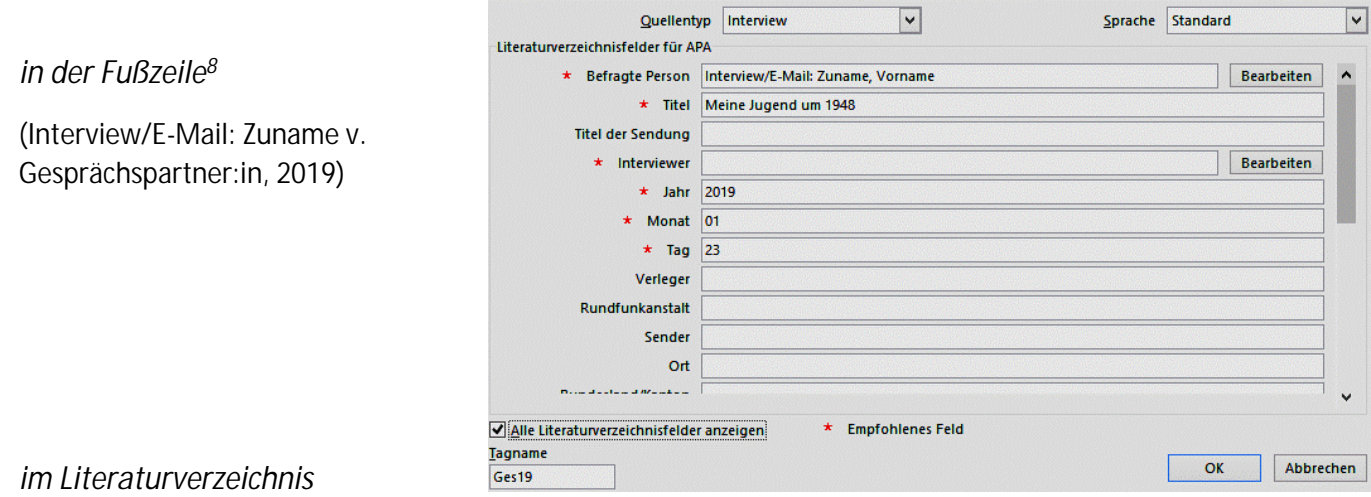

Interview/E-Mail: Zuname, V. (23. 01 2019). Meine Jugend um 1948.

<span id="page-3-0"></span><sup>7</sup> (vgl. Schedelmayer, 2014, S. 81) *(vgl. bei indirekten Zitaten)*

<span id="page-3-1"></span><sup>8</sup> (Interview/E-Mail: Zuname, 2019)

## ANGABE DER SEITENZAHLEN

## Möglichkeiten:

- Angabe der Seitenzahlen: S. 13.
- Angabe von S. 13f (für folgende Seite 14) bzw. S. 13ff (für Seite 14 und 15)

Bei den automatisch erstellten Zitaten muss die Seitenzahl händisch eingefügt werden. (s. Folgeseite)

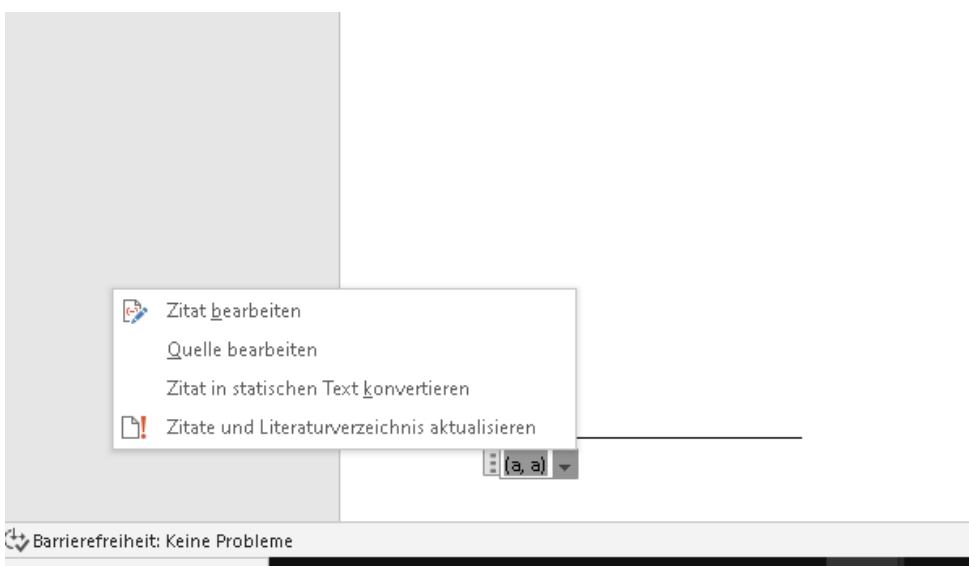

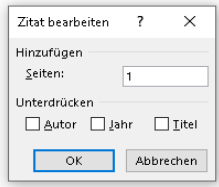

 $\frac{1}{2}$  (a, a)  $\left| \bullet \right|$ 

## LITERATURVERZEICHNIS

- (kein Datum). Abgerufen am 14.01.2019 von www.saferinternet.at: https://www.saferinternet.at/jugend-internet-monitor/.
- Bauer, L., & Matis, H. (1988). *Geburt der Neuzeit. Vom Feudalsystem zur Marktgesellschaft.* München: Deutscher Taschenbuchverlag.
- Hahn, M., Herrmann, F., & Scholl, T. (2015). *Fair einkaufen - aber wie?* Frankfurt a. Main: Brandes & Apsel Verlag GmbH.

Interview/E-Mail: Zuname, V. (23.01.2019). Meine Jugend um 1948.

- Klippert, H. (1998). *Kommunikations-Training. Übungsbausteine für den Unterricht II.* (Bde. 5., unveränderte Auflage). Weinheim und Basel: beltz.
- Schedelmayer, N. (2014). Dandy in der Dunkelkammer. (V. NEWS, Hrsg.) *profil Nr. 31*, S. 81.
- Sycik, A. (kein Datum). Abgerufen am 14.01.2019 von https://www.ananasmarketing.at/socialmediaoesterreichnutzerzahlen/.
- Tosev, T. (05.07.2016). Abgerufen am 14.01.2019 von https://www.zielbar.de/magazin/influencermarketing-instagram-10446/.

## ABBILDUNGSVERZEICHNIS

Bilder, Diagramme, Tabellen, Fotos,… müssen mit einer Bildunterschrift versehen werden (*Referenzen Beschriftung einfügen*). Anschließend wird ein Abbildungsverzeichnis erstellt. Die Bildquellen sind (in kleinerer Schriftgröße) unter der Abbildung anzugeben.

Tabellen werden oberhalb beschriftet.

Bei selbst erstellten Diagrammen, Fotos, Tabellen ist der eigene Name anzuführen, auch diese sind im Abbildungsverzeichnis zu nennen.

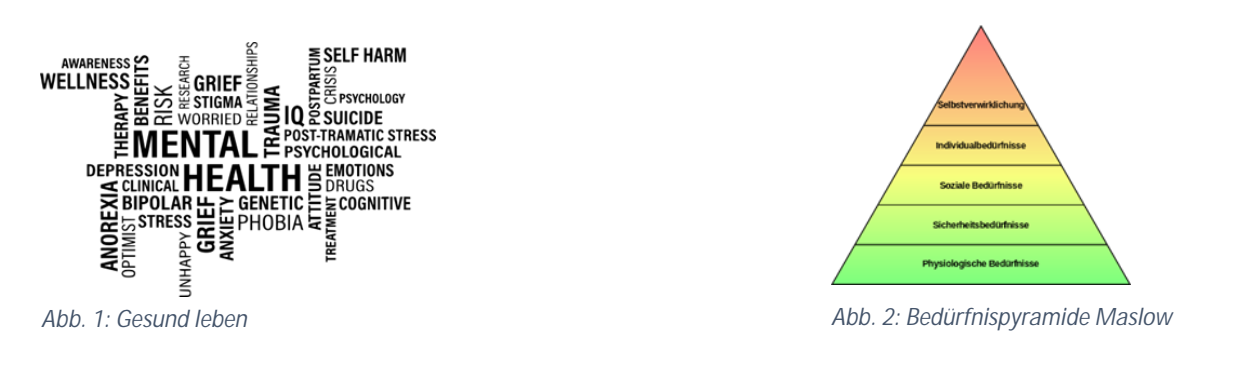

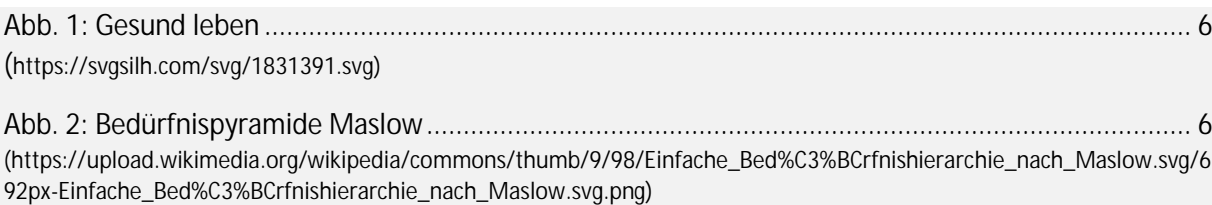